## Sound output (use of music module)

Connect the music module, equipment and audio device as follows to output sound through the audio.

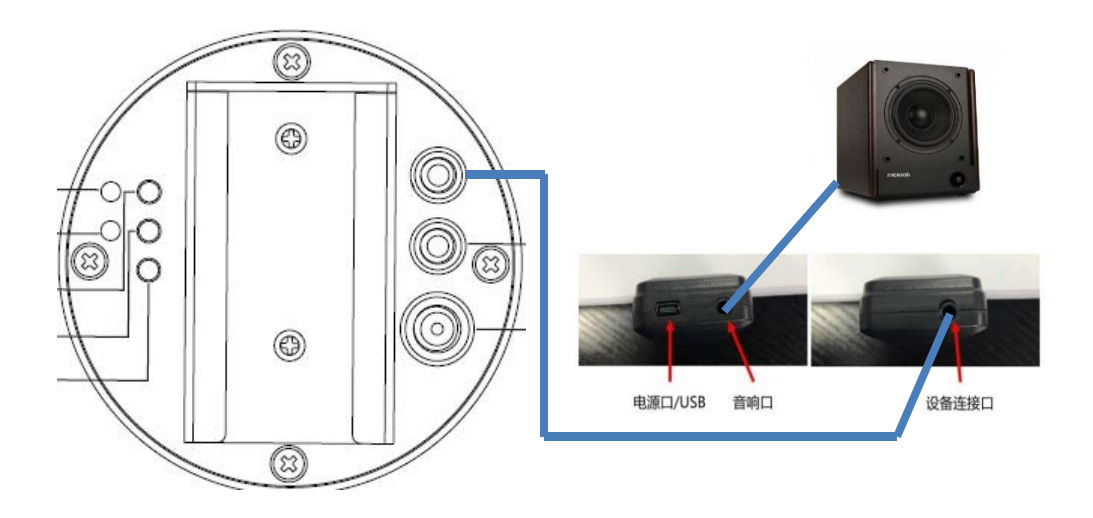

## Steps for usage:

1) with USB The data cable connects the music module to the computer.

Copy the audio files (  $MP3$ ) to the 01 folder ( music files can be downloaded directly or extracted from the video files using software and named as follows:

->把音乐放入文件夹: 01 (必须是01文件夹) 修改日期 名称 举型 101 文件夹 2019/5/17 13:46 序号需要与视频对应: 比如希望播放第一个视频播放Intro音频, 则命名为001 lntro 音频命名格式: 001\_+名称  $\sqrt{001}$  Intro 2019/4/20 11:27 MP3 文件 002\_2727867092 2019/4/19 20:36 MP3 文件 002 +名称 003\_4059254706 2019/4/19 20:36 MP3 文件 003\_+名称 序号 004\_Mark Pride - River Flows In You ... 2019/4/19 20:36 MP3 文件

- 2) The music module connects the device and the speaker. The input port of the music module is connected to the output port of the equipment (the last slave machine S Y Sout of the multi-screen), and the output port of the music module is connected to the audio. Please refer to the figure above for details.
- 3) Powers devices, music modules, speakers. After the device is turned on, the music module will play the corresponding music files according to the video tracks .